# **PERFECTIONNEMENT BUREAUTIQUE PACK OFFICE et PCIE** Parcours de Formation

Dispositif AFC - POLE EMPLOI

### **Objectifs de la formation**

- Acquérir des compétences techniques en bureautique
- Renforcer ses capacités professionnelles dans le domaine de la bureautique.
- Accéder à un emploi nécessitant des compétences en bureautique
- Valider le PCIE infos PCIE : [https://reflets.asso.fr/formations/technologie](https://reflets.asso.fr/formations/technologie-numerique/validation-pcie/)[numerique/validation-pcie/](https://reflets.asso.fr/formations/technologie-numerique/validation-pcie/)

# **Contenus de formation**

- Maîtriser les fonctions avancées et outils de Word
- Passage PCIE : Word
- Excel : gestion des données entre classeur, tableaux croisés dynamiques
- Passage PCIE : Excel
- Créer et animer un diaporama avec PowerPoint
- Passage PCIE PowerPoint
- Logiciel Outlook et internet
- Passage PCIE : Internet et Outlook

# **Méthodes pédagogiques**

- Travail sur poste informatique (1 par personne)
- Activités de mise en situation
- Activités d'entrainement
- Activités autour des compétences numériques en lien avec le milieu professionnel
- Apprentissage contextualisé en lien avec les métiers et l'environnement professionnel

#### **Modalités d'évaluation**

- Positionnements en début de formation
- Évaluations sommatives régulières
- Évaluation finale par compétence en fin de formation
- Délivrance d'une attestation de fin de formation spécifiant les compétences acquises
- Préparation au PCIE et passage du PCIE

conseil et formation

# **Financement de votre formation**

Financement par Pôle Emploi dans le cadre des Actions de Formation Conventionnées (dispositif AFC)

# **Public - modalités d'inscription**

- **Public** : tout demandeur d'emploi inscrit à Pôle Emploi, indemnisé ou non (numéro IDE en cours de validité)
- **Délais d'accès :** inscription possible minimum 3 mois avant la date de démarrage via conseiller Pôle Emploi
- **Auto-inscription** possible via le site web <https://labonneformation.pole-emploi.fr/>

# **Pré requis - niveau**

- Connaissance de bases Word Excel ;
- Avoir des notions internet ou avoir suivi le stage d'initiation à la bureautique
- Expérience significative dans les métiers du secrétariat et de l'assistanat

# **Organisation de la formation**

- **Parcours** à temps plein
- **Durée d'une session :** 155 heures maximum
- **Dates prochaines sessions:**
- **CAGNES-SUR-MER** : Du 12/09/22 au 12/10/23

# **Accessibilité Handicap**

 Cette formation est accessible aux personnes en situation de handicap Des questions ? Contact : 04 93 20 66 40 ou par mail

à [referent.handicap@reflets.asso.fr](mailto:referent.handicap@reflets.asso.fr)

*[Plus d'infos](https://reflets.asso.fr/infos-pratiques/accessibilite-handicap/)*

**Indicateurs de résultats - Année en cours**

 Taux d'abandon : 3 % Taux de satisfaction : 98 %

MAJ le 07/09/22 – V4

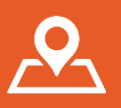

**3 chemin des Travails Le Colombier 06800 CAGNES-SUR-MER**

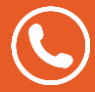

**04 93 20 66 40 04 92 02 76 24**

pôle emploi

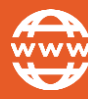

**www.reflets.asso.fr contact@reflets.asso.fr**

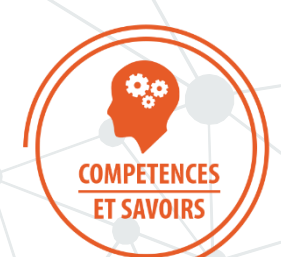

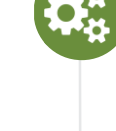

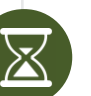

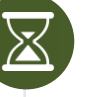

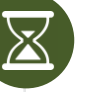